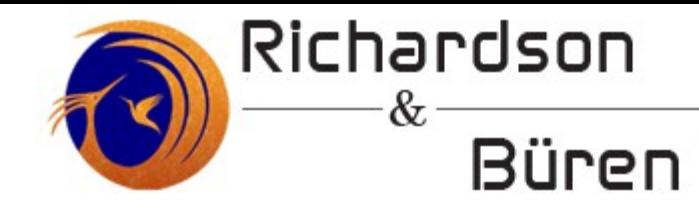

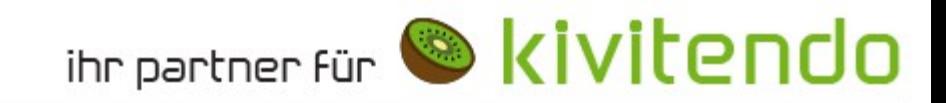

# Entwickler-Schulung 11.04.2014

# **kivitendo**

# Bernd Bleßmann

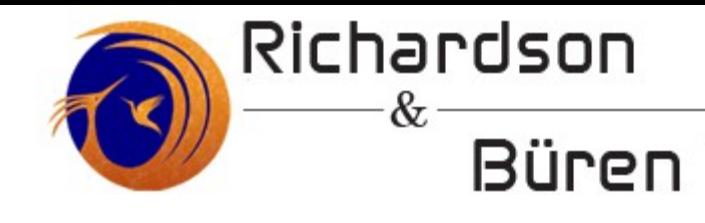

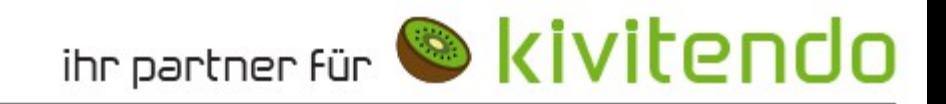

# Themen

- ➔ MVC
- ➔ Rose
- ➔ Controller
- ➔ Task-Server

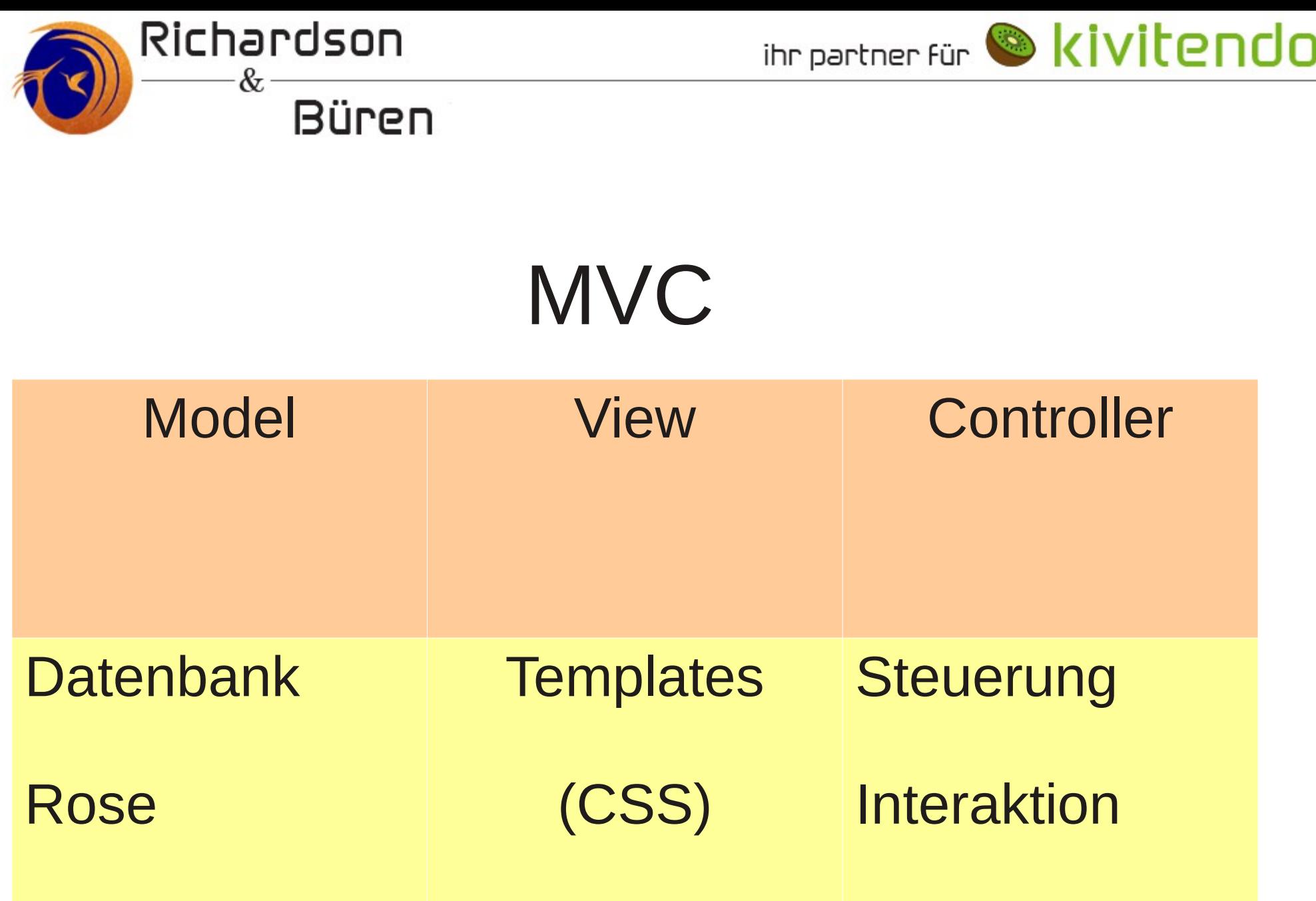

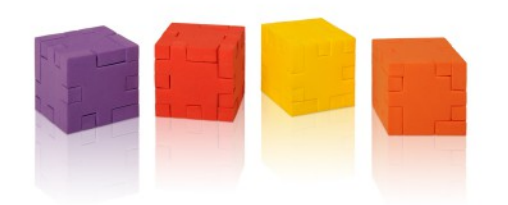

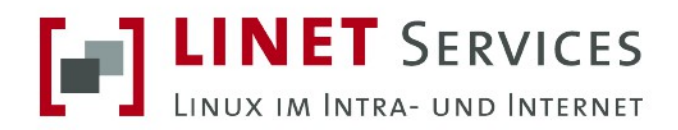

### **Bisher: Frontend, Backend, Views**

### Frontend-Funktionen in /bin/mozilla/xy.pl

### **Backend-Routinen in SL/XY.pm**

**Views in templates/webpages/xy** 

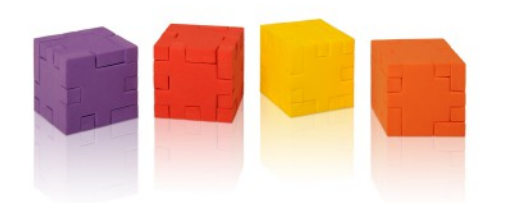

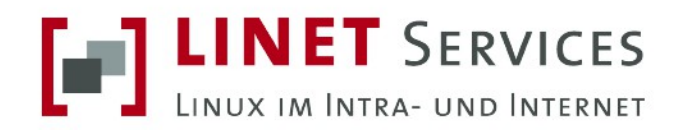

## **Nachteile**

### Verwendung pseudo-globaler Variablen

### Enge Verzahnung zwischen Frontend- und Backend. Geringe Wiederverwendbarkeit.

Uralt-Code mit Verzahnung aus Layoutcode und Programmcode (HTML in Perl)

**Backendcode bereitet Layoutcode vor** 

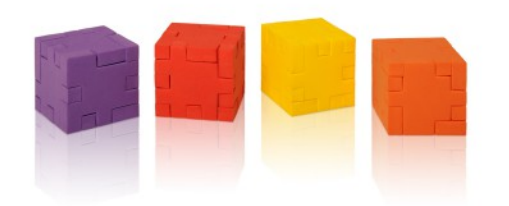

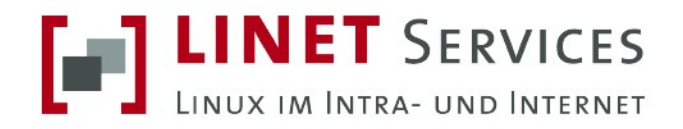

### **Mehr Nachteile**

### Auswirkung kleiner lokaler Änderungen nicht abschätzbar

#### Designprobleme wie Feststellung, welche **Funktion durch Buttondruck aufgerufen wird**

Daten werden an verschiedensten Stellen formatiert und geparst (Zahlenformate)

Kaum Helfer-Routinen; Wiederholung

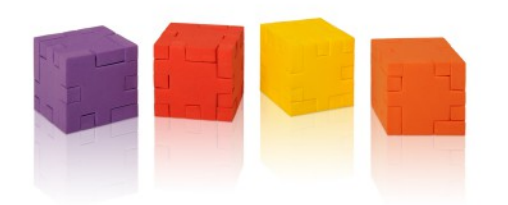

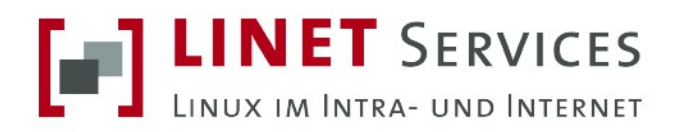

## Ziel: MVC, DRY und andere

### **MVC: Model, View, Controller**

### **DRY: Don't repeat yourself**

**Convention over configuration** 

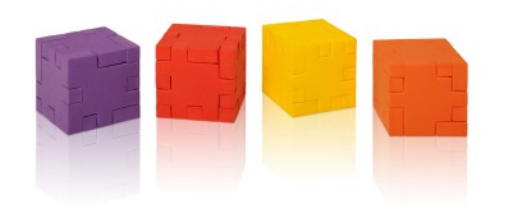

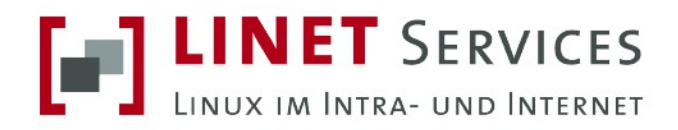

## **Models**

#### Abstraktion der Datenbankzugriffe durch objektrelationalen Mapper und Abbildung in **Perl-Objekthierarchie**

Wir verwenden: Rose, Rose::DB und Rose::DB::Object (kurz: RDBO)

**Hohe Wiederverwendbarkeit** 

Viele kleine Funktionen, dadurch DRY

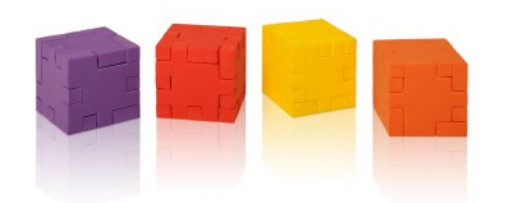

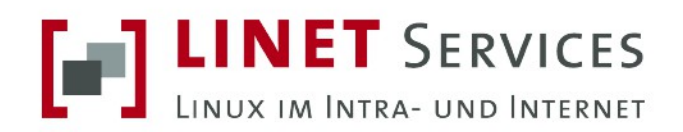

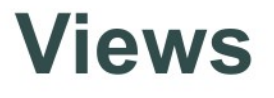

### Layouting-Code für HTML und andere (z.B. **Text-E-Mails)**

#### Weiterhin durch Perl-Modul Template realisiert

Benutzung von RDBO-Objekten in Template analog zur Benutzung einfacher Hashes

Layout-Helfermodul "L"

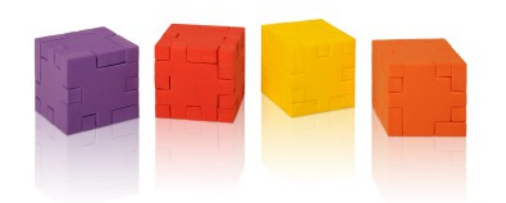

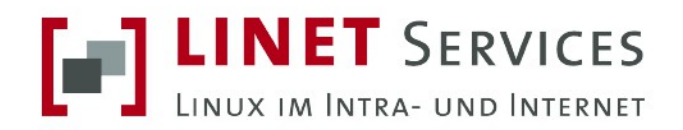

## **Controller**

#### **Schnittstelle zwischen Models und Views:** Aufbereitung von Daten, Durchführen von **Aktionen**

Der Code, der durch Benutzerinteraktion aufgerufen wird

**Convention over configuration** 

**Eigenentwicklung** 

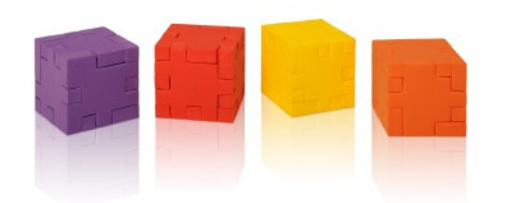

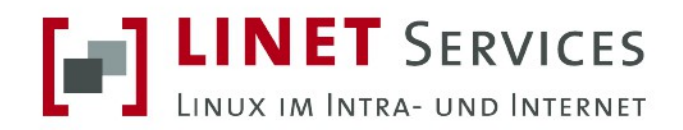

## **Vorteile**

### Sehr schnelle Codeentwicklung

### Ermöglicht Schreiben automatischer Tests

Klare Trennung, wo Daten geparst und formatiert werden müssen

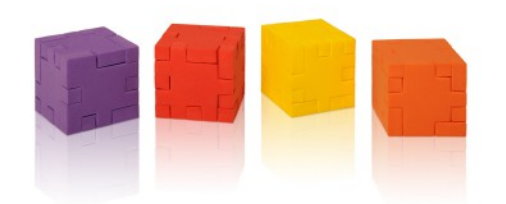

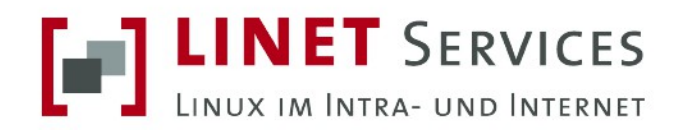

## **Nachteile**

### Durch viele Perl-Modulabhängigkeiten hohe **Startup-Zeiten pro Request (bis 4 Sekunden)**

#### -> Durch Einsatz von FastCGI kein Problem mehr

Höhere Installationsanforderungen

-> Benötigte Module mitliefern

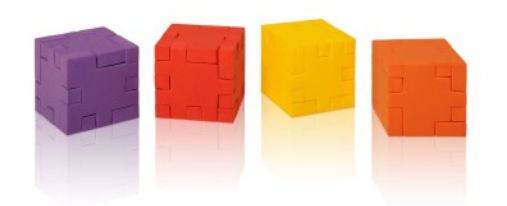

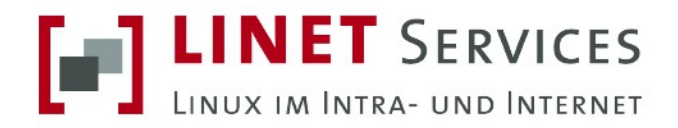

### **Neue Struktur**

#### **SL/DB SL/Controller** templates/webpages

**Models Controller Views (wie bisher)** 

**Helfermodule: SL/DB/Helper SL/Controller/Helper SL/Template/Plugin** 

**Models Controller Views** 

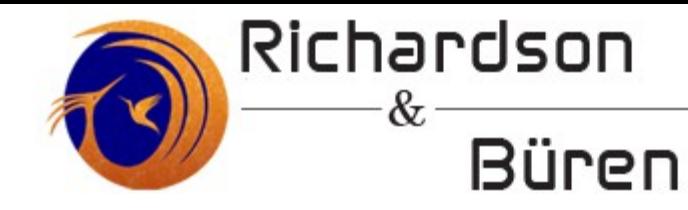

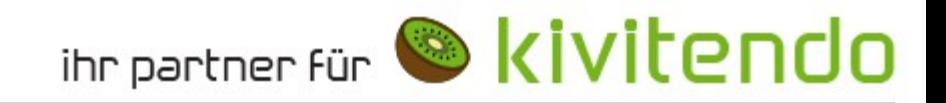

# Rose (Rose::[DB::Object](db::Object) oder RDBO)

## Relationale Datenbank Objekt – Mapper

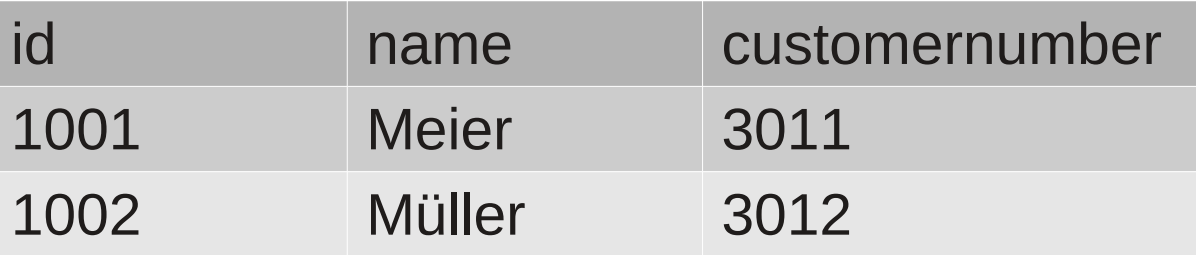

Tabelle: customer

Objekt: customer

...

... \$customer->load; my \$oldname = \$customer->name; \$customer->name('Maurer'); \$customer->save;

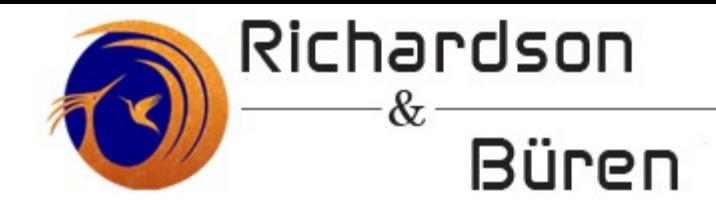

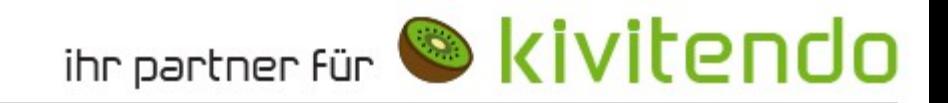

# Console zum Testen

## ./scripts/console -I bernd -C Bernd Current

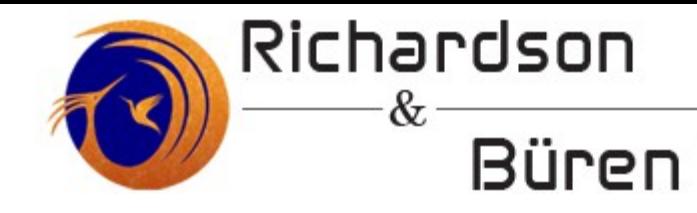

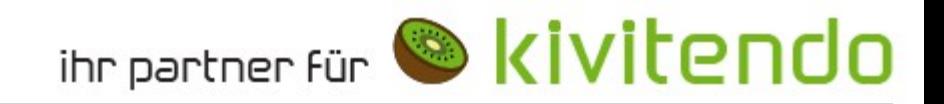

# Hands-On History-Controller

Erstmal nur anzeigen ...

- ➔ SL/Controller/History.pm
- ➔ templates/webpages/history/list.html

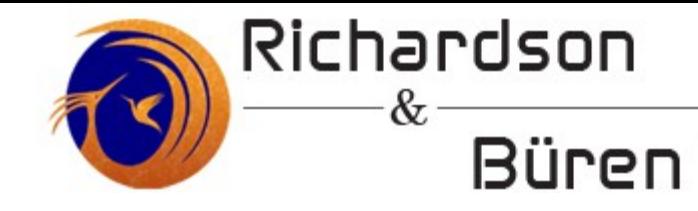

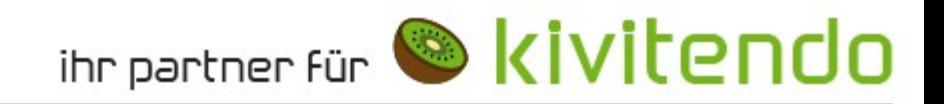

# Hands-On **History-Controller**

Dann filtern ...

- → SL/Controller/History.pm
- → templates/webpages/history/list.html

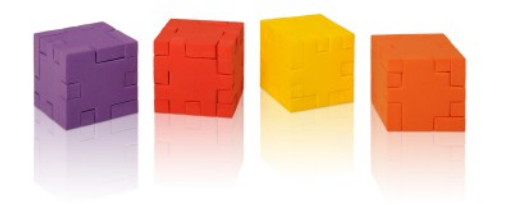

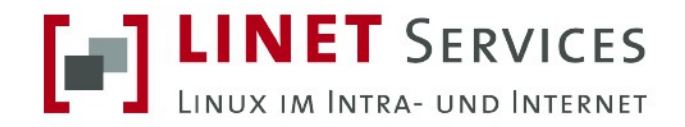

## Methodenaufruf bei Controllern

#### Nur Subs von außen aufrufbar, deren Name mit "action" beginnt

Browser muss "controller.pl" aufrufen

**Parameter "action" hat die Form** "Controllername/actioname"

Beispiel: "action=Customer/list" ruft "sub action list" in "SL/Controller/Customer.pm"

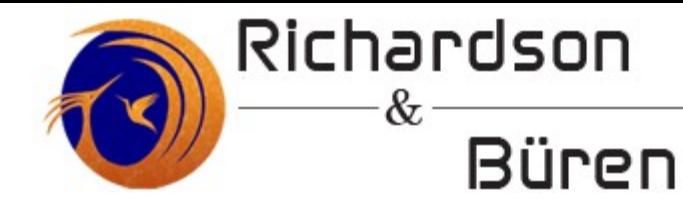

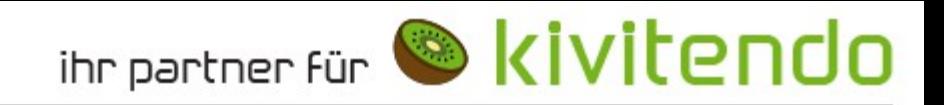

# Hands-On History-Controller

Und auch bearbeiten ...

- ➔ SL/Controller/History.pm
- ➔ templates/webpages/history/list.html
- ➔ templates/webpages/history/edit.html

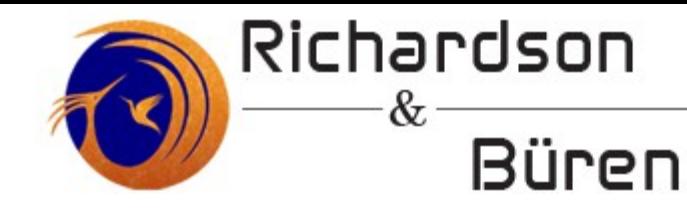

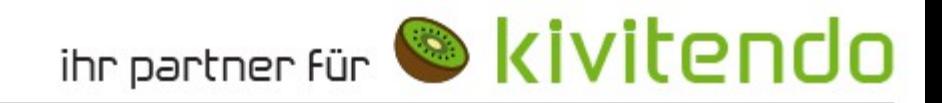

# Hands-On History-Controller

was fehlt noch?

- ➔ Menü-Eintrag
- ➔ Übersetzungen

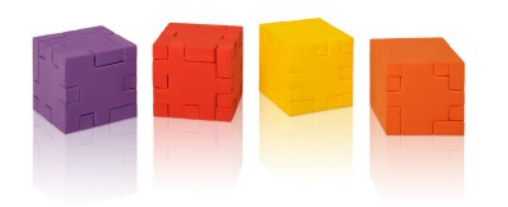

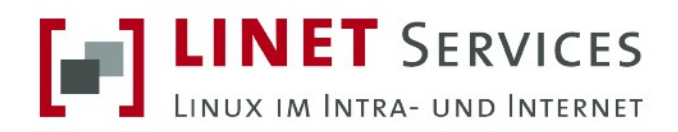

### Neue Texte übersetzen lassen

### 1. Text in Quelltext/View verwenden

#### 2. ./scripts/locales.pl de

3. In locale/de/missing übersetzen

4. ./scripts/locales.pl de

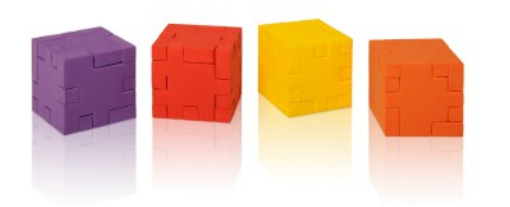

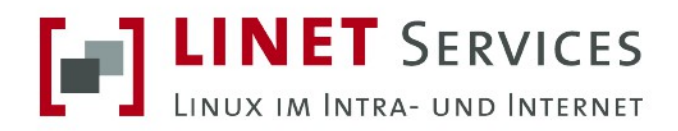

# Übersetzungen korrigieren

### 1. locale/de/all bearbeiten

### 2. ./scripts/locales.pl de

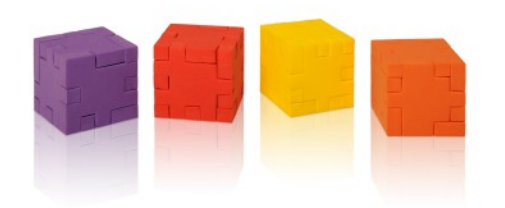

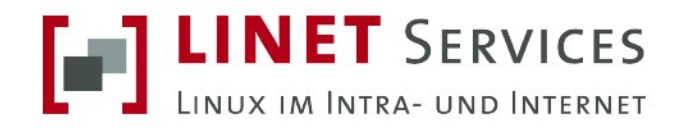

## Interpolation

#### Problem: Übersetzungen haben andere Satzstellung als Originaltext; dynamische Werte sollen eingesetzt werden

Lösung: Platzhalter #1, #2, #3 etc und Ersetzen durch Argumente zu \$locale->text()

**Beispiel:** Original: "Customer #1 phone #2" Übersetzung: "Telefon #2 für Kunde #1"

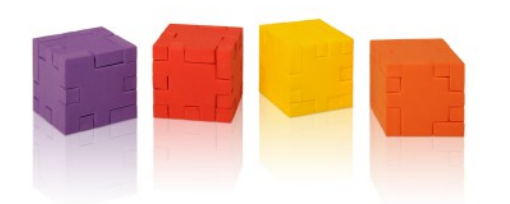

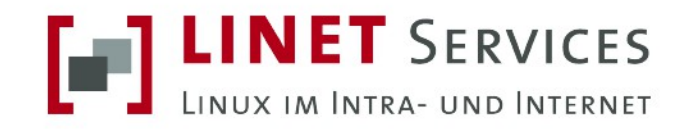

# Übersetzen im Quelltext

#### \$::locale->text(,,Phone number for #1 is #2.", \$customer->name, \$customer->phone)

### **Funktioniert in Frontendcode, Backendcode, Models, Controllern, externen Scripten**

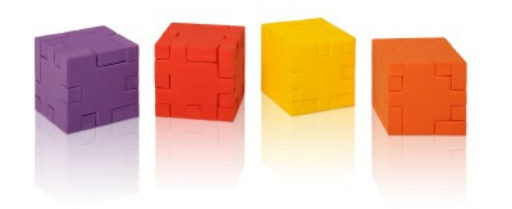

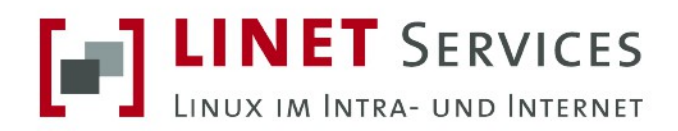

# Übersetzen in Views

**Erste Möglichkeit:** 

 $[%$  USE LxERP  $%$ ] [% LxERP.t8('Customer #1, phone #2', customer.name, customer.phone) %]

Zweite Möglichkeit (keine Interpolation):

[% USE T8 %] [% 'List open invoices' | \$T8 %]

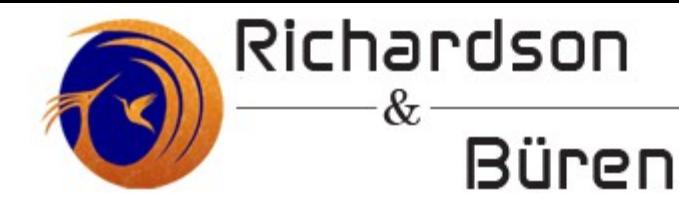

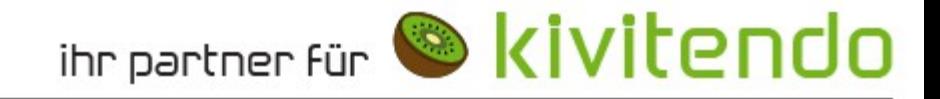

# Dokumentation

➔ Rose-DB-Object: ➔<http://search.cpan.org/~jsiracusa/Rose-DB-Object-0.811/lib/Rose/DB/Object/Tutorial.pod> ➔man Rose::[DB::Object::Tutorial](db::Object::Tutorial) ➔perldoc SL/DB/Object.pm

➔ Controller: ➔perldoc SL/Controller/Base.pm

➔ Templates: ➔perldoc SL/Template/Plugin/L.pm ➔man Template::Manual

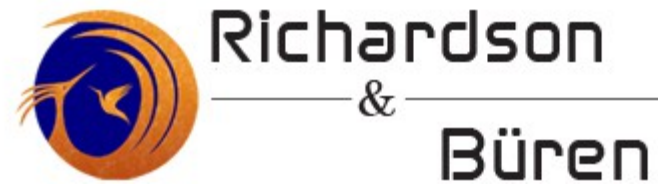

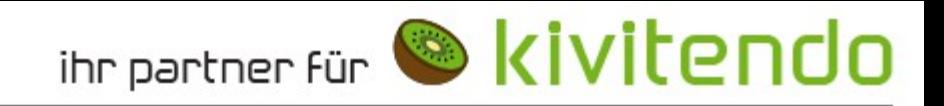

# Hands-On History-Controller

Erweitern der Tabelle (um "mtime")

- ➔ Datenbank-Upgrade
- ➔ Rose-Meta-Setup neu erzeugen
- ➔ Controller anpassen

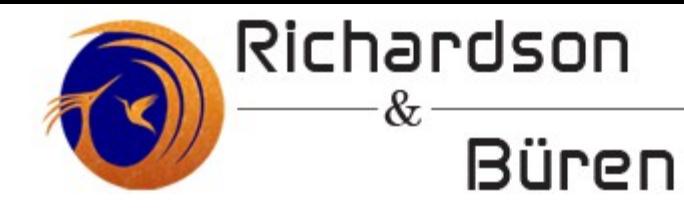

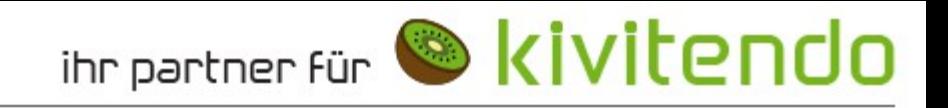

# History-Controller Datenbank-Upgrade

- ➔ Nicht direkt die DB ändern, sondern Upgrade-Skript schreiben
- ➔ Vorhandenes Skript als Template kopieren
- ➔ Oder ./scripts/dbupgrade2\_tool.pl nehmen

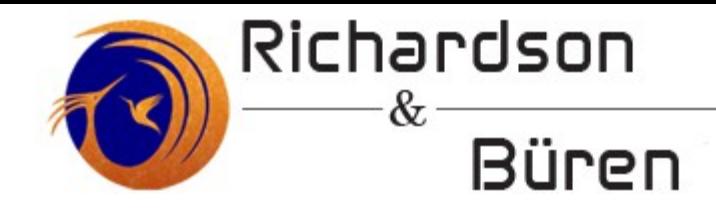

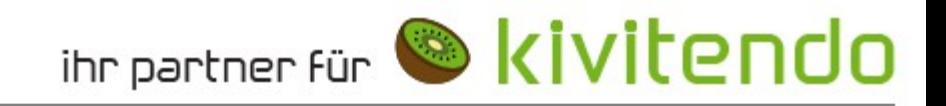

# History-Controller Datenbank-Upgrade

./scripts/dbupgrade2\_tool.pl \

- --create history\_erp\_add\_mitme \
- --type sql \
- --description "Erweitern der history erp um mtime" \ --depends release 3 1 0

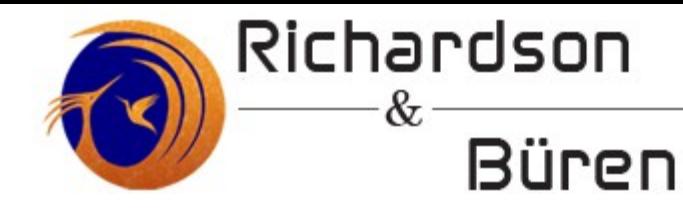

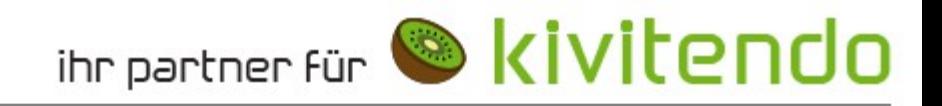

# History-Controller Datenbank-Upgrade

- ➔ (erneut) an kivitendo anmelden
- ➔ Rose-Meta-Setup neu erzeugen ./scripts/rose\_auto\_create\_model.pl \ --client Bernd Current history erp

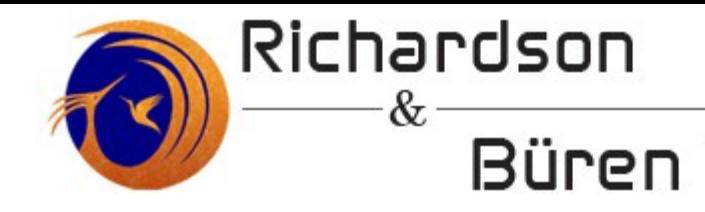

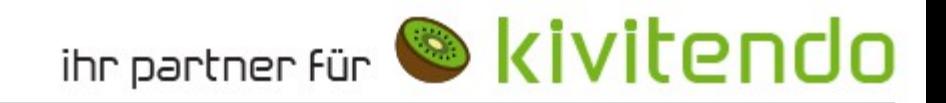

# History-Controller Controller anpassen

Als Übung

(Hinweis: Das Modell ist geändert – muss wirklich der Controller angepasst werden?)

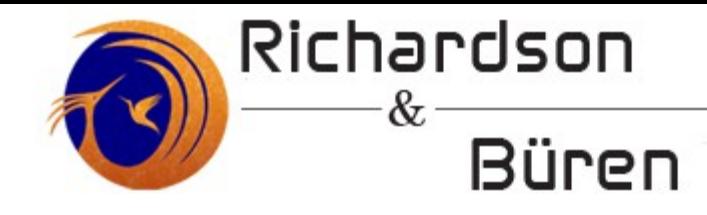

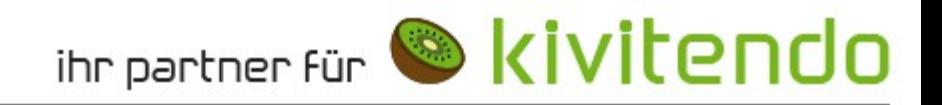

# Neue Tabelle

- ➔ Gleiche Schritt wie bei einer neuen Spalte
- ➔ Namens-Konventionen beachten SQL-Tabelle im plural, Objekt im Singular customers vs. SL::[DB::Customer](db::Customer)
- ➔ Eintrag in SL/DB/Helper/ALL.pm
- ➔ Eintrag in SL/DB/Helper/Mappings.pm hier können "unkonventionelle" Namen angepasst werden

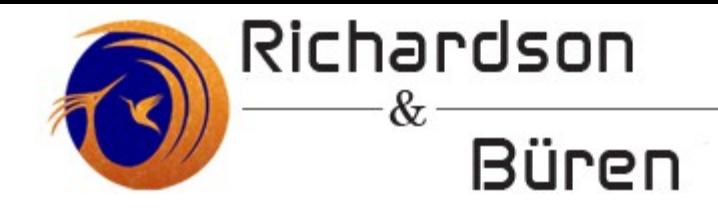

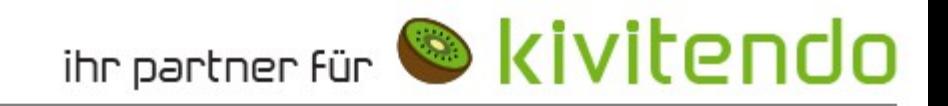

# Dokumentation

- → Offizielle Dokumentation: "SQL-Upgradedateien"
- ➔ ./scripts/dbupgrade2\_tool.pl --help
- ➔ ./scripts/rose\_auto\_create\_model.pl –help

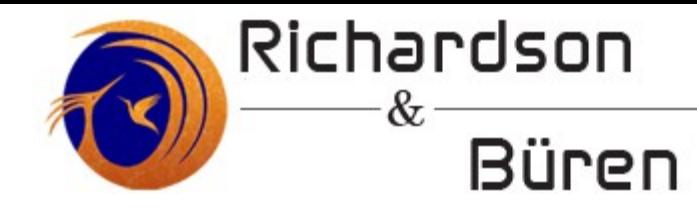

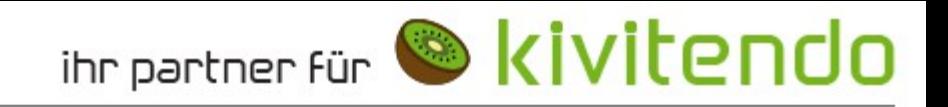

# Task-Server

- ➔ Führt zu bestimmten Zeiten Aufgaben aus  $(\rightarrow$  Hintergrund-Jobs)
- ➔ Wird schon für wiederkehrende Rechnungen und CSV-Import verwendet
- ➔ Kann für Selbtstests verwendet werden

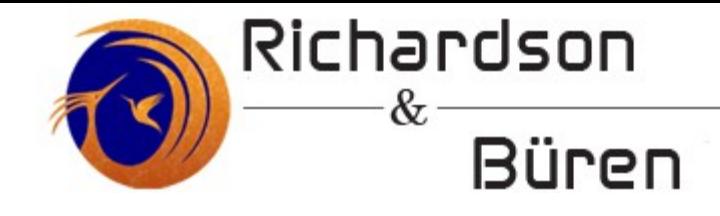

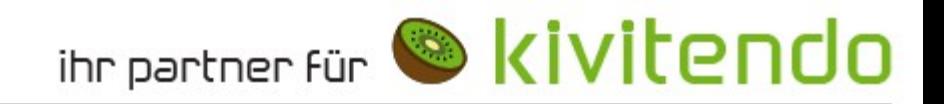

# Hands-On Hintergrund-Job

## automatisches Anpassen des Nummern-Kreises für Rechnungen

➔ SL/BackgroundJob/NumberRangeUpdate.pm

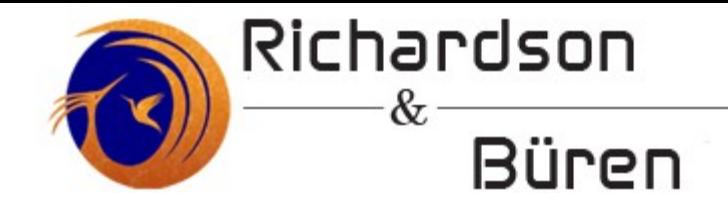

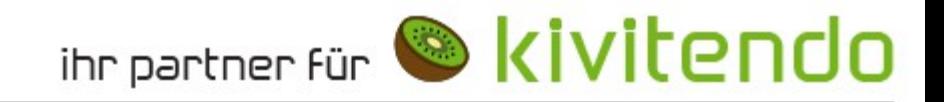

# Hands-On Hintergrund-Job

## Rückgabe-Wert und Fehler

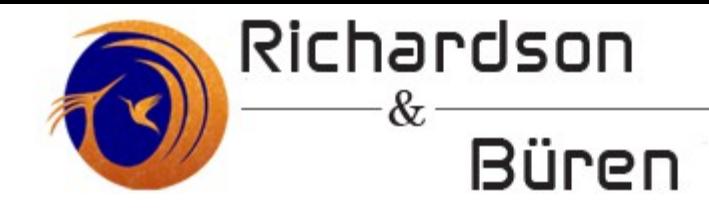

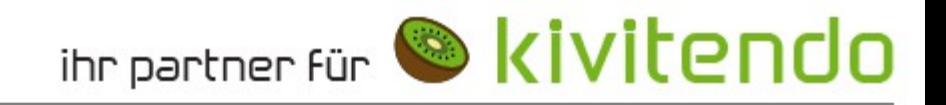

# Dokumentation

- In der offiziellen Doku: "Der Task-Server"
- → perIdoc SL/BackgroundJob/Base.pm

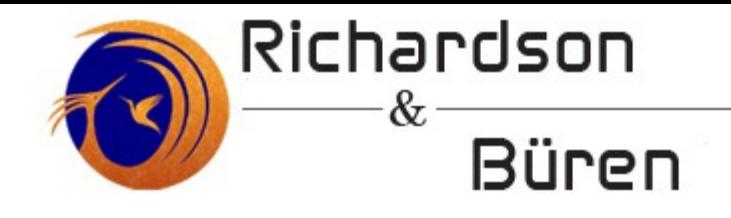

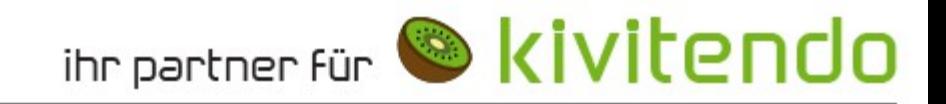

# Was gibt es noch

- ➔ Debug-Meldungen
- ➔ Tests
- ➔ getModels

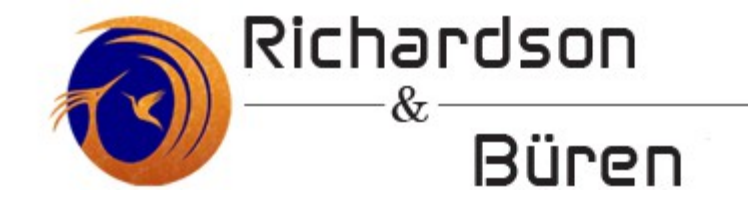

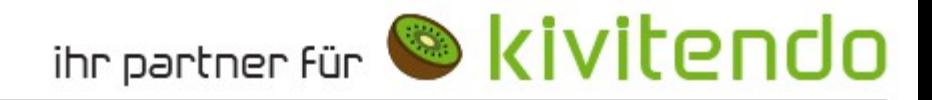